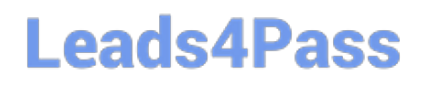

# **C OM MUNITY-CLOUD-CONSULTANTQ&As**

### Salesforce Community Cloud Consultant

### **Pass Salesforce COMMUNITY-CLOUD-CONSULTANT Exam with 100% Guarantee**

Free Download Real Questions & Answers **PDF** and **VCE** file from:

**https://www.leads4pass.com/community-cloud-consultant.html**

100% Passing Guarantee 100% Money Back Assurance

Following Questions and Answers are all new published by Salesforce Official Exam Center

**Leads4Pass** 

**https://www.leads4pass.com/community-cloud-consultant.html** 2024 Latest leads4pass COMMUNITY-CLOUD-CONSULTANT PDF and VCE dumps Download

- **B** Instant Download After Purchase
- **@ 100% Money Back Guarantee**
- 365 Days Free Update
- 800,000+ Satisfied Customers

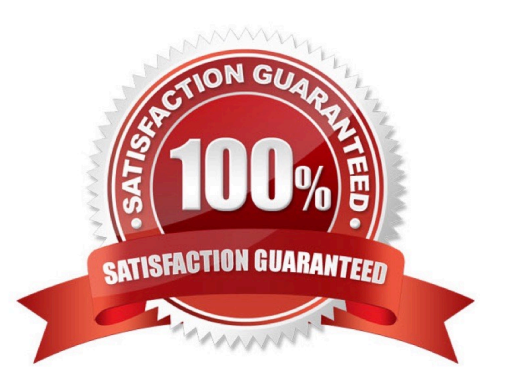

## **Leads4Pass**

#### **QUESTION 1**

A Salesforce Admin is launching a new Community in the Napili template for approximately one million members. The Community is built with native Community template features and is within published member limits. Which three actions should the Salesforce Admin take before the Community launches? Choose 3 answers

A. Prepare for cases logged by Community members and automation around auto response, case assignment, and escalation rules

B. Performance test the Community with a large number of members with increased activity

C. Test the Community for member activity, including cases and articles

D. Formalize the member registration process, including automating the account assignment or person account creation

E. Make sure customers are NOT members of other Salesforce Communities

#### Correct Answer: ACD

#### **QUESTION 2**

Universal containers want to make sure their customers can get access to their (authenticated) customer community on demand.

What are the steps required to set up Community Self Registration?

A. Enable Self Registration in the Community Builder and modify the Communities Self Registration APEX controller with the Community ID

B. Enable Self Registration in Community Settings and modify the Communities Self Registration APEX controller with the Account ID

C. Enable Self Registration in Community Settings and modify the Communities Self Registration APEX controller with the Community ID

D. Enable Self Registration in Settings and modify the profile lookup to associate the profile to the new user on creation

E. Enable Self Registration in the Community Manager and modify the Communities Self Registration APEX controller with the Account ID

Correct Answer: E

#### **QUESTION 3**

Universal Containers needs to allow customers to self-register for their Community for customers. Existing contacts must be given Community access without creating duplicate contacts.

How should a Salesforce Admin perform this task?

A. Customise the CommunitiesSelfregcontroller Apex controller to identify duplicates and show an error message during

[COMMUNITY-CLOUD-CONSULTANT VCE Dumps](https://www.leads4pass.com/community-cloud-consultant.html) | [COMMUNITY-CLOUD-CONSULTANT Study Guide](https://www.leads4pass.com/community-cloud-consultant.html) | 3 / 5[COMMUNITY-CLOUD-CONSULTANT Exam Questions](https://www.leads4pass.com/community-cloud-consultant.html)

### **Leads4Pass**

registration.

B. Uncheck the option Allow Duplicates in Salesforce in Community Management.

C. Create a validation rule to prevent duplicates and show an error message.

D. Develop a batch process that will delete duplicate contacts in the Community and reassign users to existing contacts.

Correct Answer: A

#### **QUESTION 4**

What moderation capabilities does Salesforce communities provide to automate the process of identifying and replacing words that are offensive or inappropriate for the Community?

A. Enable Moderation for the Community to block offensive or inappropriate content.

B. Use moderation rules in the Community to block offensive or inappropriate content.

C. Create Process flows to identify posts with the offensive or inappropriate words and replace with other content.

D. Write a trigger to identify posts with the offensive or inappropriate words and replace with other content.

Correct Answer: B

#### **QUESTION 5**

What are the two most efficient ways for a Salesforce Admin to accomplish this task?

Universal Containers is launching a Community to drive their channel sales. The requirements are as

follows:

Integration with a Back-Office Legacy System that supports API-Level Integration and Salesforce Connect.

This integration does not exist today.

Integration with a pricing and quoting tool. This integration exists today for internal users in the Salesforce

org.

External partner users must be able to configure the quote using the pricing and quoting tool from the

Community.

The pricing and quoting tool must support Community users. Universal Containers owns licenses for

Salesforce Connect.

A. Integrate the Back-Office Legacy System using custom code development.

B. Integrate the pricing and quoting tool by configuring external users to make it available in the Community

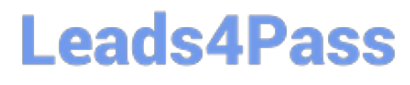

C. Integrate the Back-Office Legacy System using Salesforce Connect

D. Integrate the pricing and quoting tool by creating custom code to make it available in the Community

Correct Answer: BC

[COMMUNITY-CLOUD-](https://www.leads4pass.com/community-cloud-consultant.html)[CONSULTANT VCE Dumps](https://www.leads4pass.com/community-cloud-consultant.html) [CONSULTANT Study Guide](https://www.leads4pass.com/community-cloud-consultant.html) [COMMUNITY-CLOUD-](https://www.leads4pass.com/community-cloud-consultant.html)

[COMMUNITY-CLOUD-](https://www.leads4pass.com/community-cloud-consultant.html)[CONSULTANT Exam](https://www.leads4pass.com/community-cloud-consultant.html) **[Questions](https://www.leads4pass.com/community-cloud-consultant.html)**